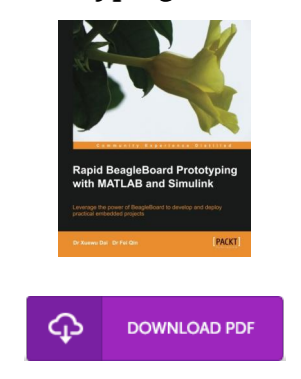

# Rapid BeagleBoard Prototyping with MATLAB and Simulink

## Book Review

A whole new eBook with a new standpoint. Better then never, though i am quite late in start reading this one. I discovered this publication from my i and dad advised this publication to discover. (Meredith Hoppe)

RAPID BEA GLEBOARD PROTOTYPING W ITH MATLAB AND SIMULINK - To get Rapid Beag leBoard Prototyping with MATLAB and Simulink eBook, remember to access the link under and download the ebook or gain access to other information which are related to Rapid BeagleBoard Prototyping with MATLAB and Simulink book.

### » Download Rapid BeagleBoard [Prototyping](http://digilib.live/rapid-beagleboard-prototyping-with-matlab-and-si.html) with MATLAB and Simulink PDF «

Our web service was introduced by using a hope to function as a complete online electronic local library which offers entry to great number of PDF publication catalog. You might find many kinds of e-book and other literatures from your paperwork data base. Specific well-liked topics that distributed on our catalog are trending books, solution key, test test questions and answer, manual sample, practice information, test trial, consumer guide, owners guidance, service instruction, restoration handbook, and so on.

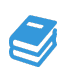

All ebook downloads come ASIS, and all rights stay using the writers. We have e-books for every subject readily available for download. We also provide a good collection of pdfs for learners including educational schools textbooks, school publications, kids books which may enable your youngster during university classes or for a college degree. Feel free to join up to possess use of among the largest variety of free ebooks. Join t[oday!](http://digilib.live/rapid-beagleboard-prototyping-with-matlab-and-si.html)

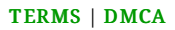

## Related PDFs

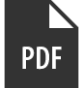

[PDF] Games with Books : 28 of the Best Childrens Books and How to Use Them to Help Your Child Learn -From Preschool to Third Grade

Click the hyperlink listed below to download and read "Games with Books : 28 of the Best Childrens Books and How to Use Them to Help Your Child Learn - From Preschool to Third Grade" file. [Read](http://digilib.live/games-with-books-28-of-the-best-childrens-books-.html) PDF »

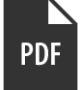

### [PDF] Games with Books : Twenty-Eight of the Best Childrens Books and How to Use Them to Help Your Child Learn - from Preschool to Third Grade

Click the hyperlink listed below to download and read "Games with Books : Twenty-Eight of the Best Childrens Books and How to Use Them to Help Your Child Learn - from Preschool to Third Grade" file. [Read](http://digilib.live/games-with-books-twenty-eight-of-the-best-childr.html) PDF »

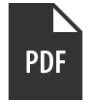

#### [PDF] Growing Up: From Baby to Adult High Beginning Book with Online Access Click the hyperlink listed below to download and read "Growing Up: From Baby to Adult High Beginning Book with Online Access" file. [Read](http://digilib.live/growing-up-from-baby-to-adult-high-beginning-boo.html) PDF »

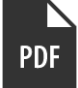

[PDF] Young and Amazing: Teens at the Top High Beginning Book with Online Access (Mix ed media product)

Click the hyperlink listed below to download and read "Young and Amazing: Teens at the Top High Beginning Book with Online Access (Mixed media product)" file. [Read](http://digilib.live/young-and-amazing-teens-at-the-top-high-beginnin.html) PDF »

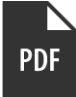

[Read](http://digilib.live/index-to-the-classified-subject-catalogue-of-the.html) PDF »

[PDF] Index to the Classified Subject Catalogue of the Buffalo Library; The Whole System Being Adopted from the Classification and Subject Index of Mr. Melvil Dewey, with Some Modifications . Click the hyperlink listed below to download and read "Index to the Classified Subject Catalogue of the Buffalo Library; The Whole System Being Adopted from the Classification and Subject Index of Mr. Melvil Dewey, with Some Modifications ." file.

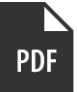

[PDF] Dont Line Their Pockets With Gold Line Your Own A Small How To Book on Living Large Click the hyperlink listed below to download and read "Dont Line Their Pockets With Gold Line Your Own A Small How To Book on Living Large" file. [Read](http://digilib.live/dont-line-their-pockets-with-gold-line-your-own-.html) PDF »